Mittwoch, 26. Januar 2022

# NACHRICHTEN VON HEUTE

### Aktuelle Nachrichten aus der MSKB

Ausgabe #1

Konstantin

### **Niederländisch lernen**

Am Vormittag, des 26.01 2022 erfuhren wir sehr viele Wörter auf niederländisch. Wir lernten die Wörter für Kuchen, Zimtschnecke, Tulpen, Käse, Mühle, Schilttschuhe und Holzschuhe. Diese Wörter lernten wir mithilfe eines Youtube Videoes, das die Studentinnen aus den Niederlanden aufnahmen. Die oben genannten Wörter heißen auf niederländisch Vlaai, Bolus, Tulpen, Kaas, Molen, Klomp Schaatsen. Es war sehr sehr lustig, aber ich habe fast nichts verstanden.

Abbildung 1: Klassenfoto mit den Klompen

Regina

## **Das Highlight: Das Bemalen von Klompen**

Nachdem sich die Schüler und Schülerinnen der MSKB aufmerksam das Video der niederländischen Studentinnen angeschaut haben und ein Quiz über die Niederlande ausgefüllt haben, durften sie sich kreativ ausleben, indem sie Holzschuhe, die in den Niederlanden Klompen heißen, bemalten. Ich merkte schnell, dass die Schüler und Schülerinnen der MSKB unglaublich viel Spaß hatten beim Verzieren ihres Holzschuhs. Jeder Holzschuh hatte ein individuelles Muster bestehend aus Punkten, Streifen oder Ringen. Ich war total begeistert, wie bunt und vielfältig die Holzschuhe im Endeffekt aussahen (siehe Abb.3). So wurde der erste Teil des Projekts perfekt abgerundet.

Clara, Konstantin und Benedikt durften sich heute in die Rolle eines Fotojouralisten begeben. Die Drei

dokumentierten jeden Arbeitsschritt genau mit ihren Fotos und die Ergebnisse der Arbeit sehen großartig aus!

Abbildung 3: Holzschuhe (Klompen)

### **Die niederländische Legende**

### **Der holländische Tag**

### **Filmschauen**

#### Johann Selma Adiean

Während wir das Youtube Video geschaut haben, lernten wir ein paar niederländische Wörter. Mein Lieblingswort ist Schaatsen. Schaatsen ist das niederländische Wort für Schlittschuhe. Das Bemalen der Holzschuhe (auf niederländisch Klomp) war sehr spannend.

**Die drei Journalisten**  Martyna

Wir haben heute ein Video von unseren holländischen Studentinnen angeschaut. Außerdem haben wir noch Arbeitsblätter ausgefüllt und holländische Holzschuhe angemalt. Es hat mir sehr sehr gut gefallen.

Wir haben auf dem Computer ein Video über die Niederlande geschaut. Es hat mir gut gefallen und ich freu mich schon auf morgen.

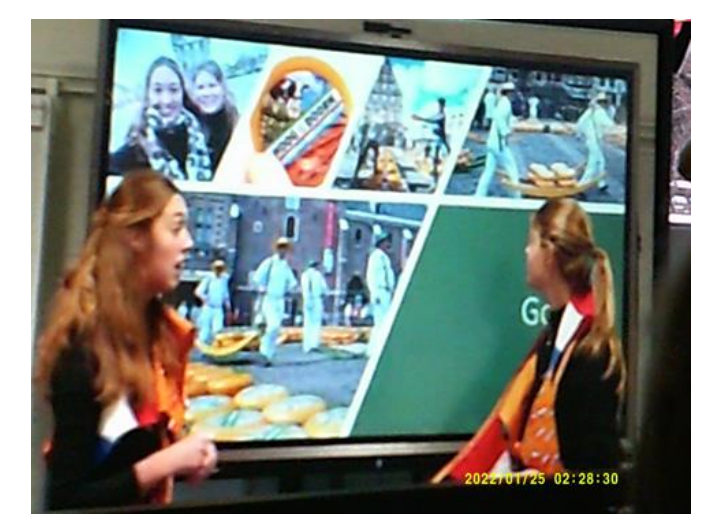

Abbildung 1: Youtube Video

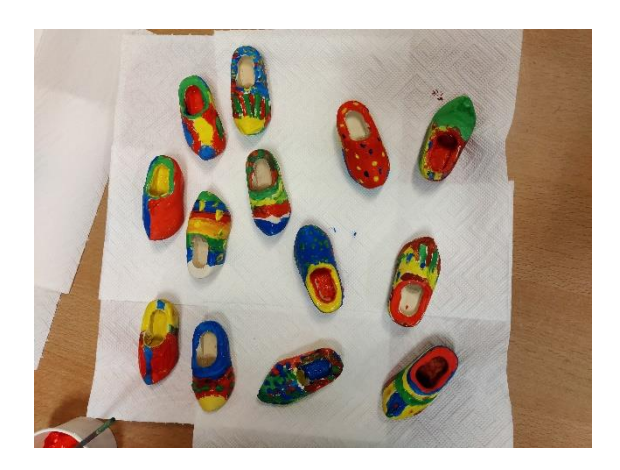

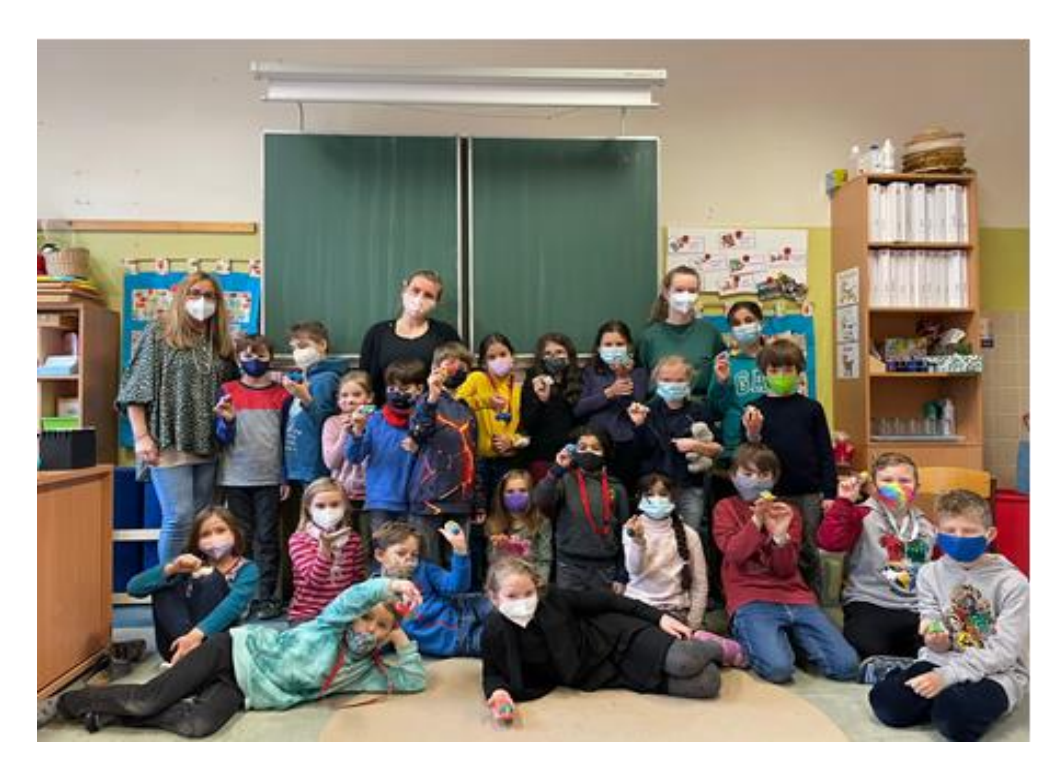

### NACHRICHTEN VON HEUTE

Ausgabe #1

### Benedikt

### **Die Städte in den Niederlanden** Neusten Meldungen des Tages

Am Vormittag, des 26.01. 2022, lernten wir, mithilfe eines Youtube Videos, das die Studentinnen aus den Niederlanden erstellt haben, die verschiedenen Städte in den Niederlanden kennen. Die Stadt Gouda ist vorallem für ihren Käse bekannt. Jeden Sonntag wird dieser am Käsemarkt versteigert. In der Provinz Zeeland kann man den so genannten Bolus essen. So heißen in den Niederlanden die Zimtschencken. In Keukenhof kann man die schönen Tulpen bewundern. Dort gibt es nämlich ganz viele Tulpenfelder.

Zaanse Schans ist bekannt für ihre Klompen. Klompen sind bunt bemalte Holzschuhe. Limburg ist eine Stadt, in der man den Vlaai essen kann. Der Vlaai ist ein mit Marmelade (und für Erwachsene auch mit Alkohol) befüllter Kuchen. Den Haag ist die Hauptstadt Hollands. In dieser Stadt wohnt auch die Königsfamilie. In Kinderdijk gibt es sehr viele Känale und Mühlen, die das Wasser hinauspumpen. Veluwe ist eine Region, wo man viele Nationalparks findet. Dort wohnen viele Wildtiere.

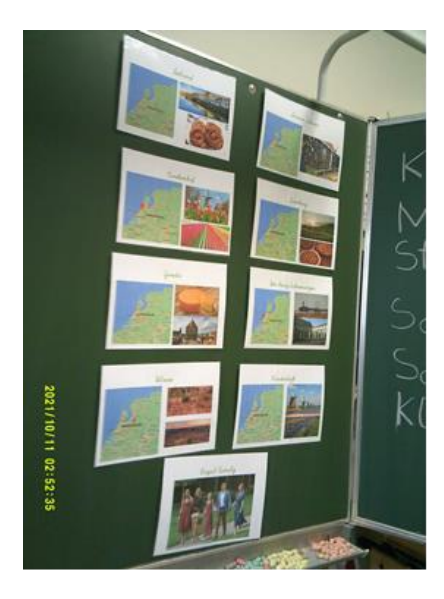

Abbildung 4: Die verschiedenen Städte

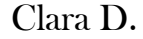

### **Die Provinzen der Niederlande**

Das Königreich Niederlande ist in verschiedene Provinzen eingeteilt. In der Provinz Nordholland findet man die Städte Gouda, Den Haag, Keukenhof, Zaanse Schans und Kinderijk. Die Region Veluwe befindet sich in Gelderland. Die Provinz Zeeland liegt im Süden des Landes und ist für den Bolus bekannt. In der Provinz Limburg findet man die gleichnamige Stadt Limburg. Dort kann man den leckeren Vlaii essen.

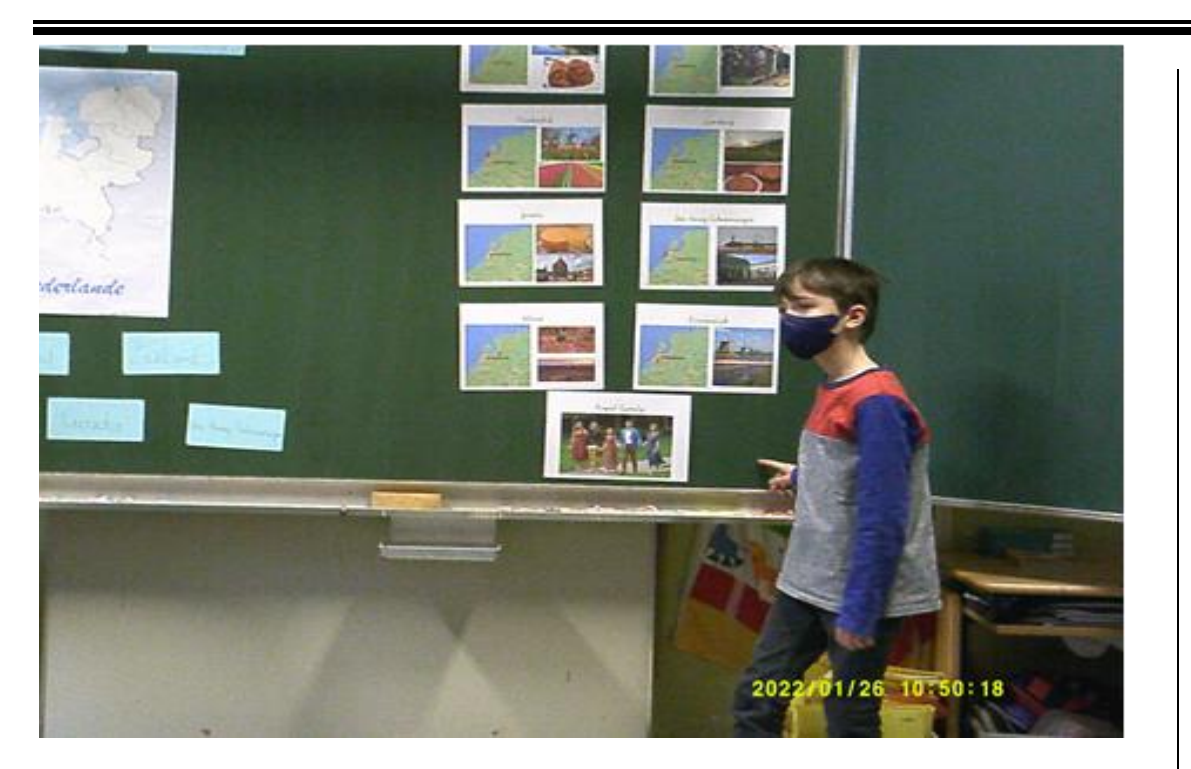

Abbildung 5: Moritz und die Karten

#### Moritz und David

### **Urlaupstipps Niederlande Bitte Nachreisen!**

Urlaubstipp 1: Unbedingt am letzten Sonntag im Jänner in die Niederlande fahren. An diesem Tag kann man auf den Kanälen eislaufen und an dem holländischen Eislaufmarathon teilnehmen.

Urlaubstipp 2: Unbedingt nach Gouda fahren. Jeden Sonntag gibt es einen Käsemarkt. Dort wird der Käse versteigert.

Urlaubstipp 3: In der Provinz Zeeland kann man Bolus essen. Das sind kleine Zimtschnecken.

Urlaubstipp 4: In Limburg gibt es den besten Kuchen. Er heißt Vlaai. Die Süßspeise ist mit Marmelade befüllt. Es gibt aber zwei Versionen, eine für Kinder und eine für Erwachsene. Diese Version ist zusätzlich mit Alkohol befüllt.

Urlaubstipp 5: In Den Haag lebt die Königsfamilie. Das Schloss kann man da leider nicht besichtigen, aber den wunderschönen Schlosspark durchaus.

Urlaubstipp 6: In Kinderdijk kann man die großen Windmühlen, die das Wasser auspumpen beobachten. Abbildung 6: niederländische Provinzen

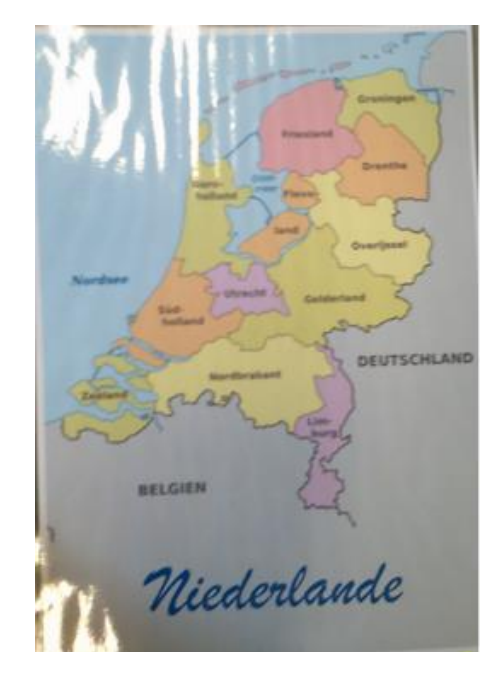

Donnerstag, 27. Januar 2022

# NACHRICHTEN VON HEUTE

### Aktuelle Nachrichten aus der MSKB

Ausgabe #2

Anna G. und Martyna

### Ein gelungener Einstieg Das A und O

Mit Video können Sie Ihre Aussage effektiv belegen. Wir haben heute Origami Tulpen gebastelt. Sie sind für die Studenten aus den Niederlanden (Holland). Diese werden wir verschicken und als eine der der der verstehenden der dem Video zu such dem Video zu such dem Video zu such dem Video zu such dem <br>Der Abertalischen, dass am dem Video zu such dem Video zu such dem Video zu such dem Video zu such dem Video z DANKESCHÖN für das tolle Projekt herschenken.

Der heutige Tag startete mit einer kleinen Überraschung. Die Kinder der MSKB öffneten um 8 Uhr die Tafel und fanden ein ein Rezept für den gestern gelernten Bolus vor. Gleich machten sich alle an die Arbeit. Die Kinder bereiteten die Tische vor, indem sie diese mit Backpapier abdeckten. Danach besprachen sie die Mengenangaben der verschiedenen Zutaten. Für die leckeren Zimtschnecken brauchten wir: 250 g Mehl, 5g Trockenhefe, 2 TL Zucker, 1 TL Salz, 1 Ei, 125 ml Milch, 25g Butter, 20g Rohrzucker und 2 EL Zimt. Anschließend schnappten sich die Kinder die Waage und vermischten alle Zutaten in der richtigen Reihenfolge und Menge miteinander. Im nächsten Schritt kneteten die Schüler\*innen den Teig. Danach musste der Teig eine Stunde lang rasten. Nachfolgend wurde der Teig von Nina und Martyna zu einer langen Schnur geformt, in Zimt und Zucker gewälzt und eingerollt. Nacher backten sie den Bolus mit 225°C 9 Minuten lang im Rohr. Mit großen Trubel wurden die Teigwaren in die Klasse gebracht. Jeder durfte ein Stück mitnehmen und kosten.

Abbildung 1: Bolus

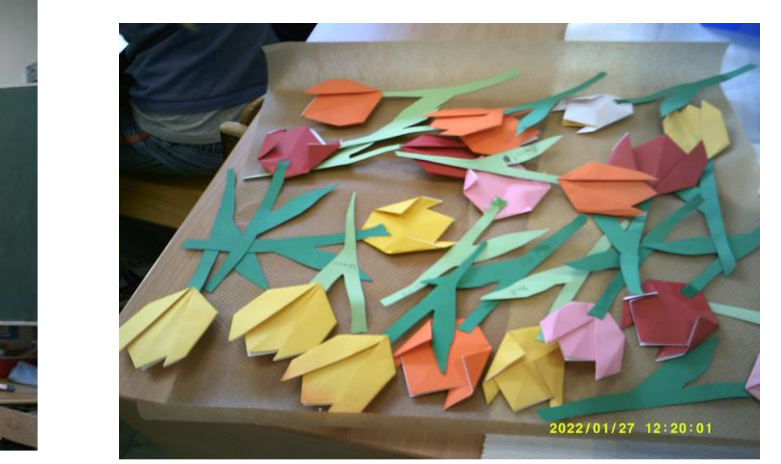

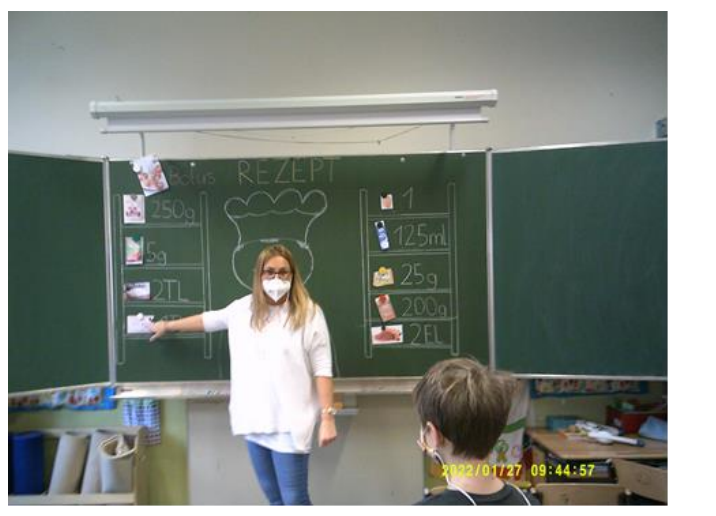

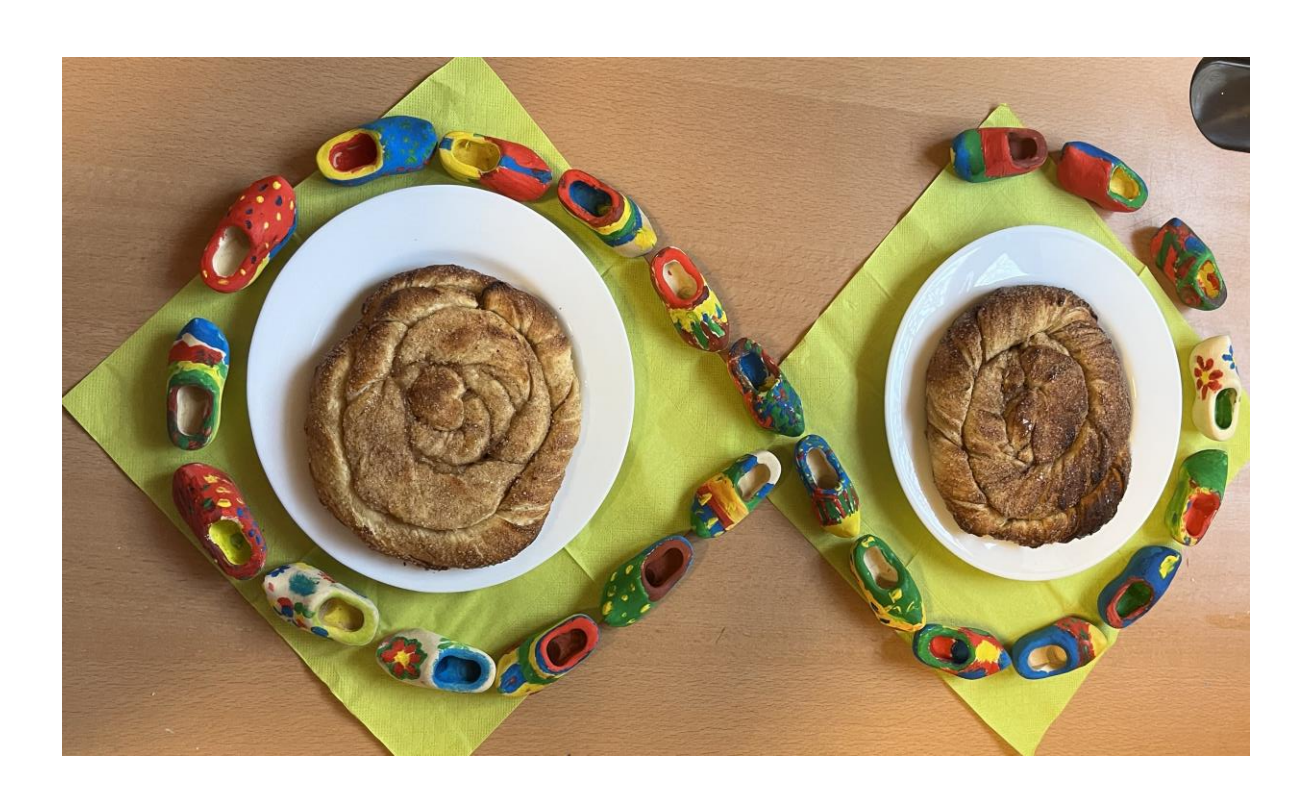

## **Unsere Tulpen Der leckere Bolus und Unsere Tulpen die Fruchtzwerge**

### Ein Geschenk für die Studentinnen

### **Der köstliche Bolus**

Lelah und Anna G. Lelah und Anna G.

**Ein cooler Tag** 

### **Das Backen im Team**

#### Lili Clara Oskar

Mir hat das Backen heute sehr gut gefallen. Die Zimtschnecken sind eeecht gut geworden.

Die Zimtschnecken waren sooo lecker. Das Basteln hat mir auch super viel Spaß gemacht!

Zuerst haben wir gebacken und haben anschließend noch Tulpen gebastelt. Später durften wir die Zimtschnecken essen, das hat mir am meisten Spaß gemacht.

Seite 1

Am 27.01.2022 haben wir den Bolus gebacken. Wir durften alle Zutaten selber abmessen und vermischen. Danach haben wir das Rezept aufgeschrieben. In der Esspause haben wir Fruchtzwerge bekommen. Aus den Verpackungen haben wir Tulpen gebastelt.

#### Laetitia

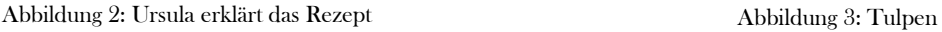

Donnerstag, 27. Jannuar 2022

### NACHRICHTEN VON **HEUTE**

Ausgabe #2

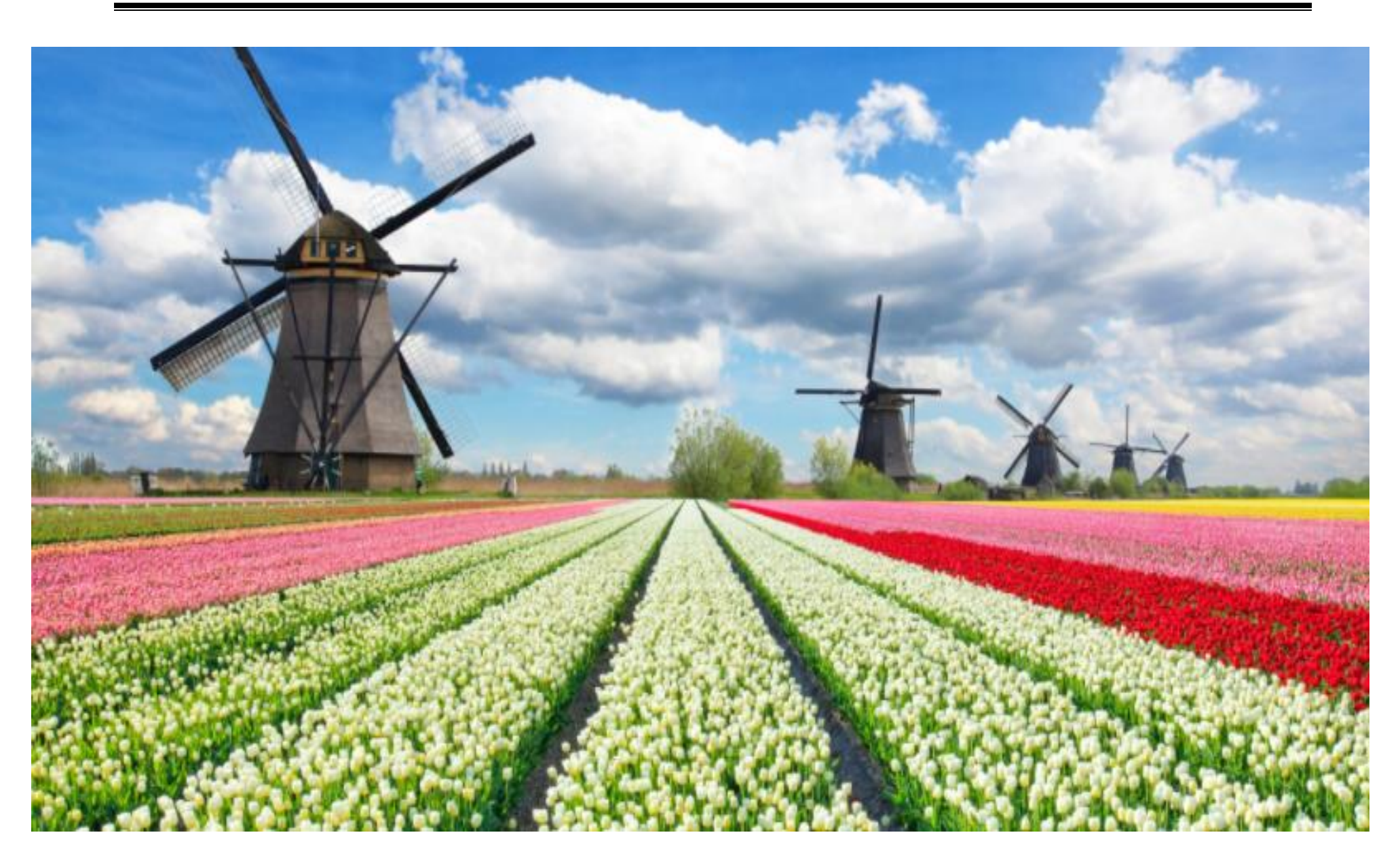

Abbildung 4: Tulpenfeld und Mühlen

### **Das Quiz über die Niederlande**

### Erste Ausgabe

### leckeren Vlaai essen? 1. In welcher Provinz kann man den

- $k$ eden d  $\circ$  A in Zeeland
- $\circ$  B in Limburg  $\sum_{i=1}^{\text{max}}$
- o C in Gouda

#### $\overline{Q}$  W<sub>o</sub> leht die Köpigsfemilie<sup>3</sup> 2. Wo lebt die Königsfamilie?

- $\circ$  A in Limburg  $R_{\text{max}}$  is an einfügen. Klicken Sie auf Einfügen und wählen Sie dann die Sie dann die Sie dann die Sie dann die Sie dann die Sie dann die Sie dann die Sie dann die Sie dann die Sie dann die Sie dann die Sie dann die Sie
- o B in Amsterdam
	-
- $\mathbf{S} = \begin{bmatrix} 1 & 1 & 1 & 0 \\ 0 & 1 & 1 & 0 \\ 0 & 0 & 0 & 0 \\ 0 & 0 & 0 & 0 \\ 0 & 0 & 0 & 0 \\ 0 & 0 & 0 & 0 \\ 0 & 0 & 0 & 0 \\ 0 & 0 & 0 & 0 \\ 0 & 0 & 0 & 0 & 0 \\ 0 & 0 & 0 & 0 & 0 \\ 0 & 0 & 0 & 0 & 0 \\ 0 & 0 & 0 & 0 & 0 & 0 \\ 0 & 0 & 0 & 0 & 0 & 0 \\ 0 & 0 & 0 & 0 & 0 & 0 \\ 0 & 0 & 0 & 0 &$ bekannt? Klicken Sie auf ein Bild, um die Einpassung in Ihr Dokument zu eine Einpassung in Ihr Dokument zu ein 5. Welcher Ort ist für die Tulpenfelder
- $\alpha$  A Keukenhof o A Keukenhof
- o B Veluwe
- ist auch das Lesen einfacher. Sie können Teile des Dokuments zu des Dokuments zu des Dokuments zu klappen und o C Kinderdjik

neuen Design. Sparen Sie Zeit in Word mit neuen Schaltflächen, die dort angezeigt 3. Wie heißen die Zimtschnecken, die man in der Provinz Zeeland essen kann? o A Vlaai  $\sum_{i=1}^{\infty}$ o B Gouda  $\mathcal{L}$  D 1 o C Bolus

- $\sim$  8  $\mu$  and  $\sim$  A Den Haag
	- o B Amsterdam<br>o C Rotterdam o B Amsterdam
		-

o C in Den Haag

o B Elisabeth II.  $\alpha$  in Times für das Sie den Einbindungschaftlichen Für das Sie hinzufügen für das Sie hinzufügen Für das Sie hinzufügen Für das Sie hinzufügen für das Sie hinzufügen Für das Sie hinzufügen Für das Sie hinzufügen Für die o C Willem-Alexander 7. Wie heißt der König der Niederlande? o A Albert I.

#### 4. Wie sagt man Käse auf Niederländisch?

- o A Kaas
- o B Köös
- o C Kiis

#### 6. Was ist die Hauptstadt?

Lösungen: 1. B, 2. C, 3.C, 4.A, 5. A, 6.B, 7.C